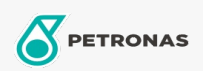

**Industrial Greases** 

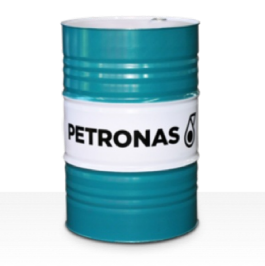

## PETRONAS Grease LiX Syn 1/1500

## Range:

Long description: PETRONAS Grease LIX SYN 1/1500 is a synthetic Lithium complex grease specially developed for heavily loaded bearings in low speed applications, at elevated temperatures, in wet and corrosive environments.

**A** Product data sheet

Grease Soap Type - Only for IML-Grease:

Industry Specifications: DIN 51502 KPHC1N-40 ISO 12924 L-XD(F)DIB1

Sector(s) - For Businesses page: Cement, Construction, General Manufacturing, Paper & Pulp, Power Generation (coal), Power Generation (nuclear), RailRoad, Sugar, Surface Mining, Underground Mining